## Datenblatt

## Etiketten auf Rolle oval, 4/0-farbig

**XXX (+ 6 mm) XXX mm** $XXX (+ 6 mm)$ **XXX (+ 6 mm)** XXX mm **XXX mm**

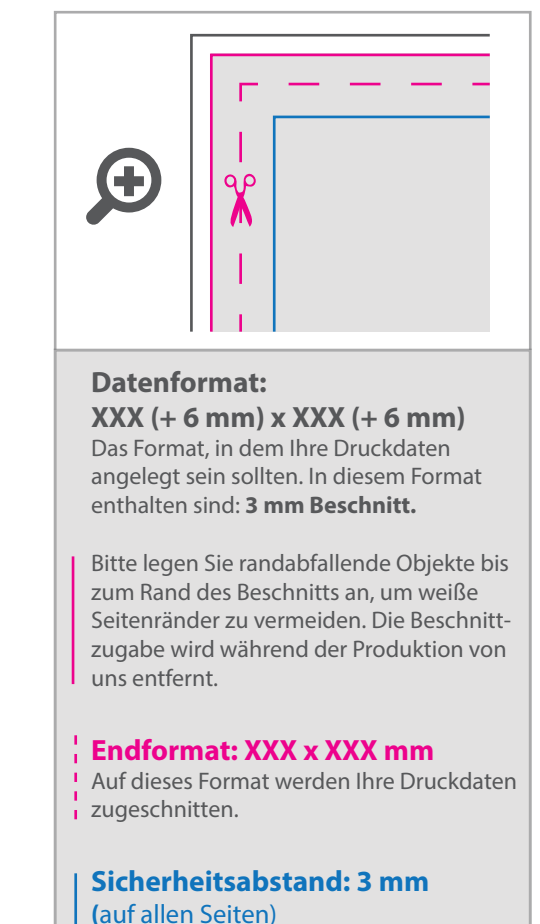

## Dieser wird vom Endformat aus gemessen und verhindert unerwünschten Anschnitt Ihrer Texte und Informationen während der Produktion.

## 5 Tipps zur fehlerfreien Gestaltung Ihrer Druckdaten

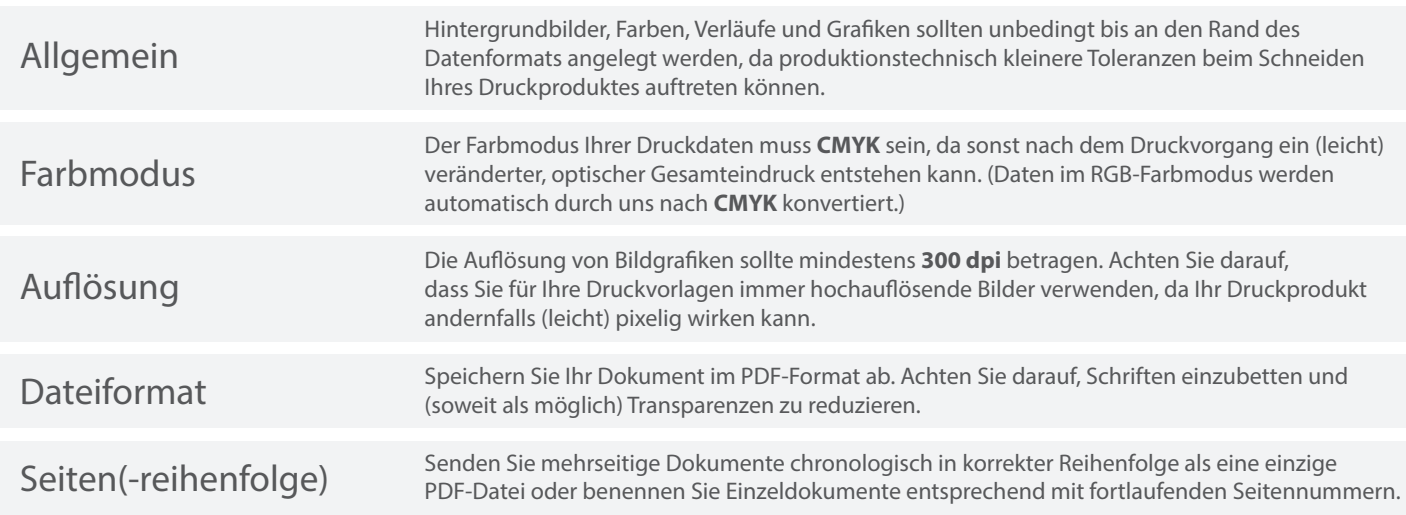